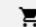

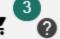

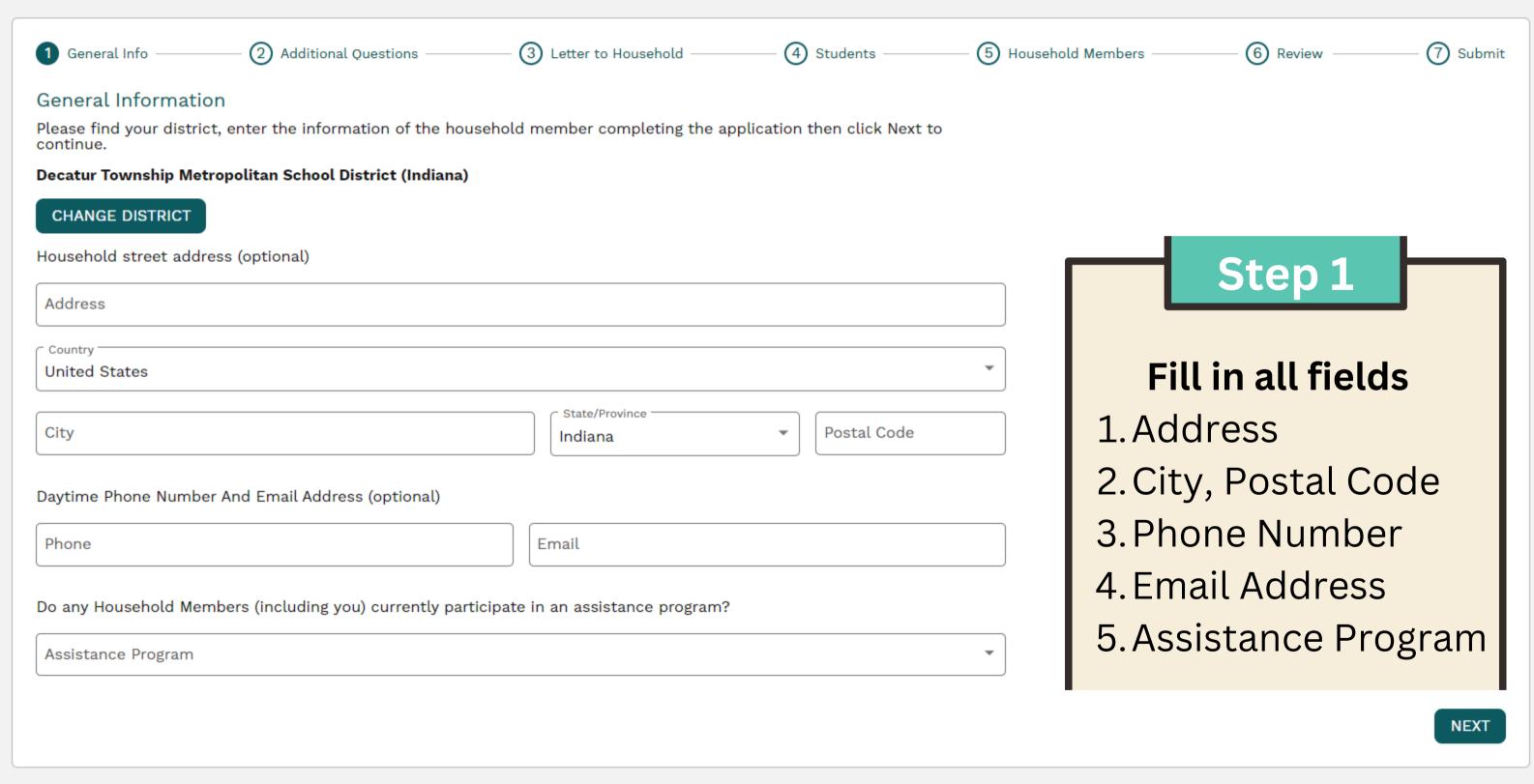

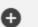

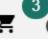

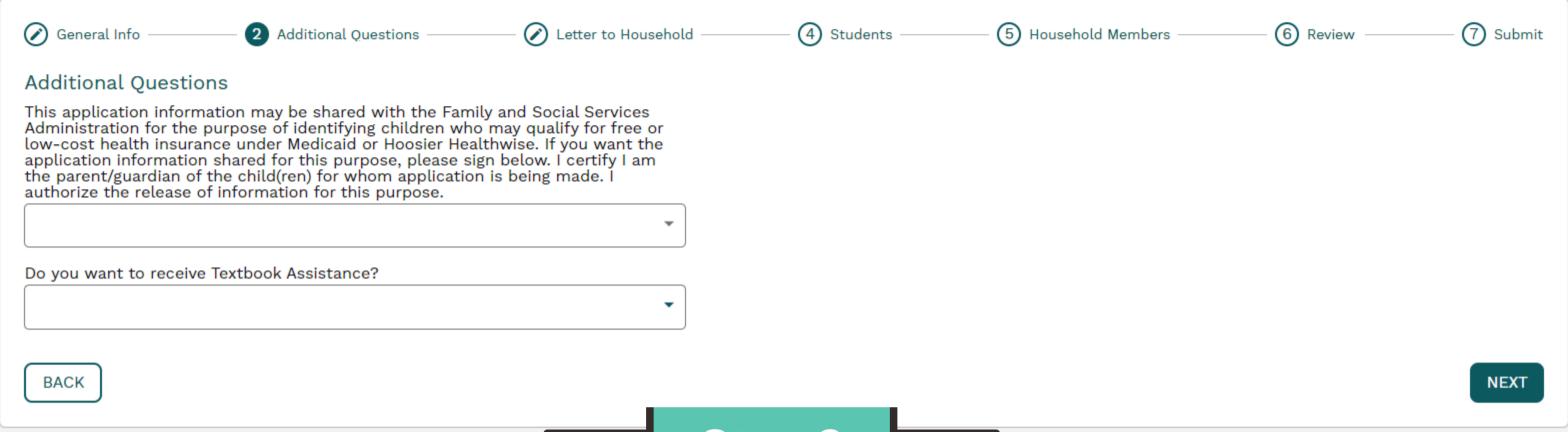

## Step 2

# Answer Additional Questions

- 1. FSSA Question
- 2.Textbook
  Assistance
  Question

(6) Review (7) Submit Additional Ouestions 3 Letter to Household (4) Students (5) Household Members ( General Info

Press | F11 | to exit full screen

Letter to Household

<page 1 of 7 >

### Dear Parent/Guardian:

Children need healthy meals to learn. MSD of Decatur Township offers healthy meals every school day. Breakfast costs \$0.00; Elementary School lunch costs \$2.05 and Secondary (DMS, DCHS, DTSE) School lunch costs \$2.20. Your children may qualify for free meals or for reduced price meals. Reduced price is \$0.00 for breakfast and \$0.40 for lunch. This packet includes an application for free or reduced price meal benefits, and a set of detailed instructions. Below are some common questions and answers to help you with the application process.

- WHO CAN GET FREE OR REDUCED PRICE MEALS?
  - All children in households receiving benefits from SNAP (Food Stamps) or TANF, are eligible for free meals.
  - Foster children that are under the legal responsibility of a foster care agency or court are eligible for free meals.
  - Children participating in their school's Head Start program are eligible for free meals.
  - Children who meet the definition of homeless, runaway, or migrant are eligible for free meals.
  - Children may receive free or reduced price meals if your household's income is within the limits on the Federal Income Eligibility Guidelines. Your children may qualify for free or reduced price meals if your household income falls at or below the limits on this chart.

## Step 3

**Read Letter to** Household and select **NEXT** to proceed

| FEDERAL ELIGIBILITY INCOME CHART For School Year 2023-24 |        |         |        |  |  |  |  |
|----------------------------------------------------------|--------|---------|--------|--|--|--|--|
| Household size                                           | Yearly | Monthly | Weekly |  |  |  |  |
| 1                                                        | 26,973 | 2,248   | 519    |  |  |  |  |
| 2                                                        | 36,482 | 3,041   | 702    |  |  |  |  |
| 3                                                        | 45,991 | 3,833   | 885    |  |  |  |  |
| 4                                                        | 55,500 | 4,625   | 1,068  |  |  |  |  |
| 5                                                        | CE 000 | F 410   | 1.351  |  |  |  |  |

NEXT

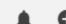

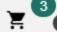

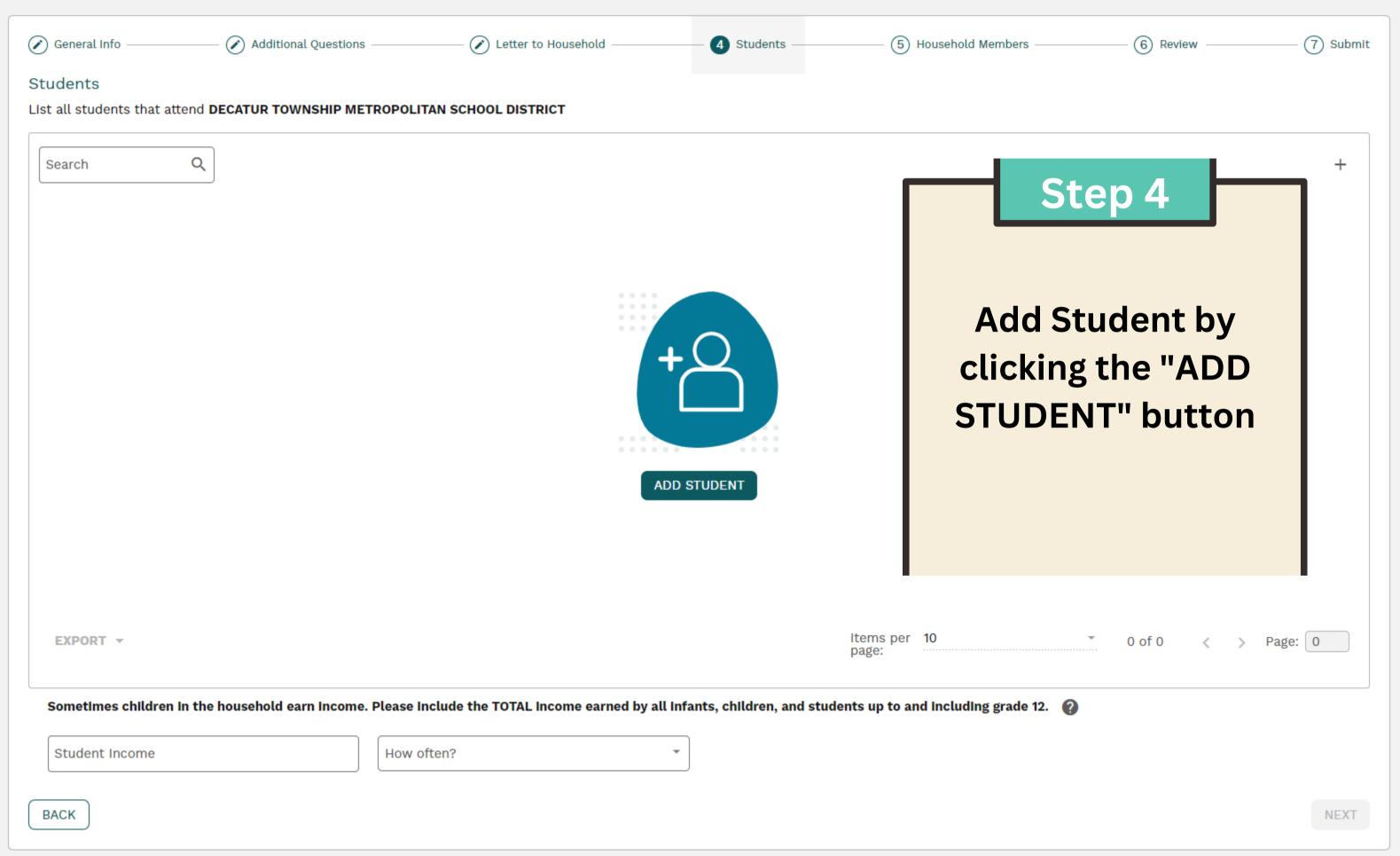

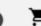

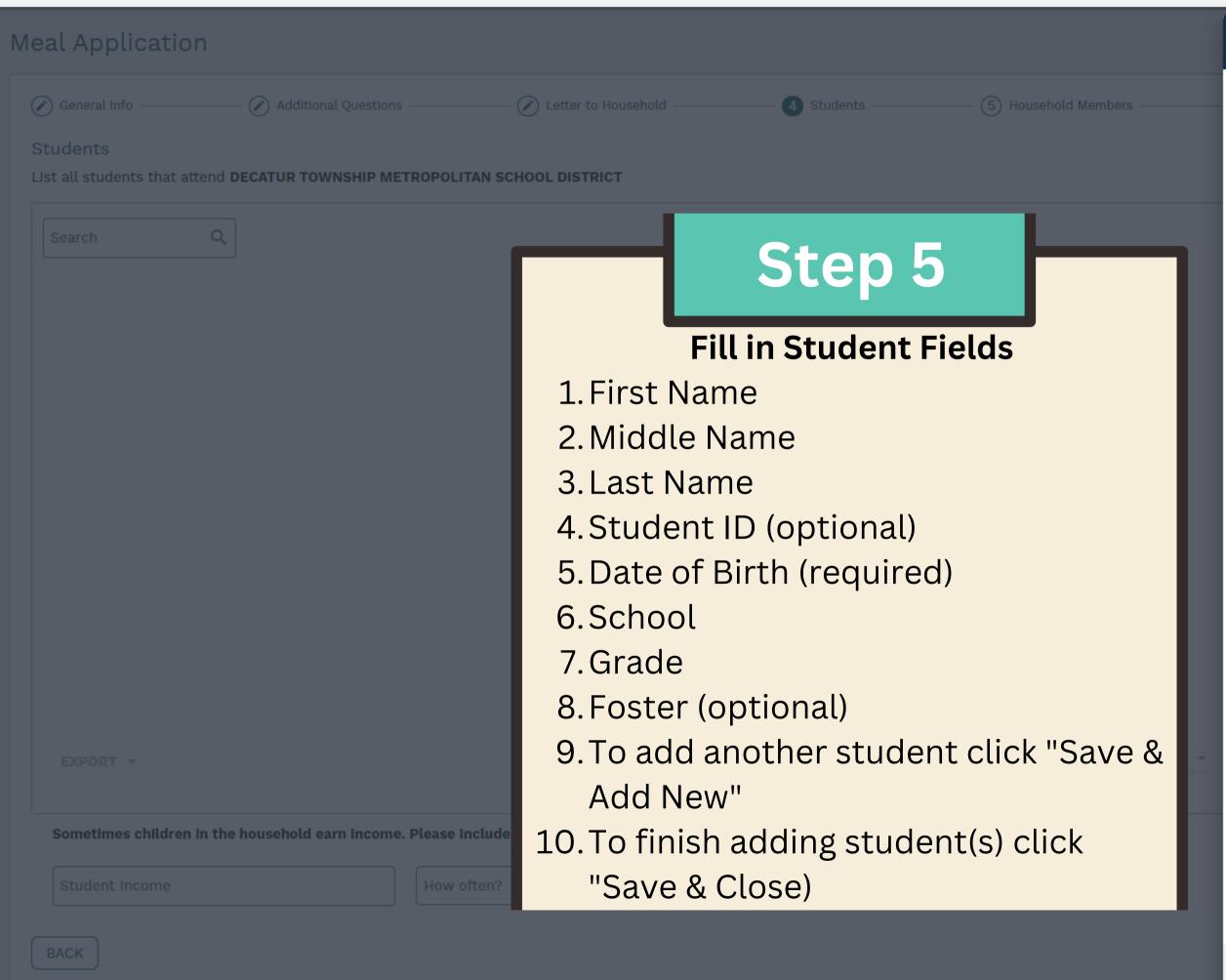

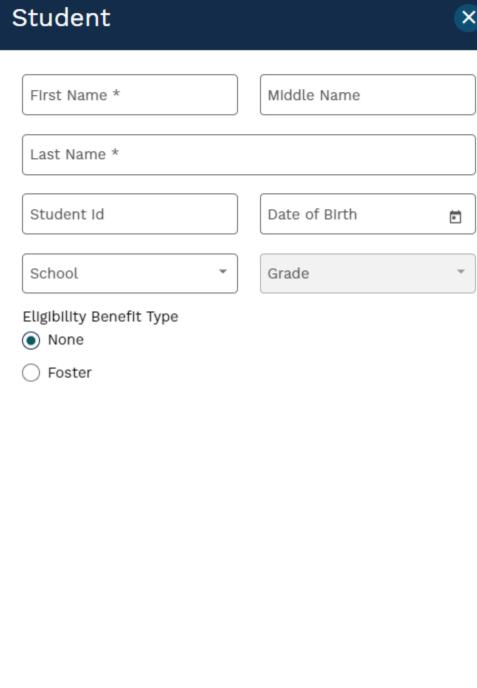

**SAVE & ADD NEW** 

CANCEL

**SAVE & CLOSE** 

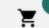

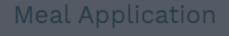

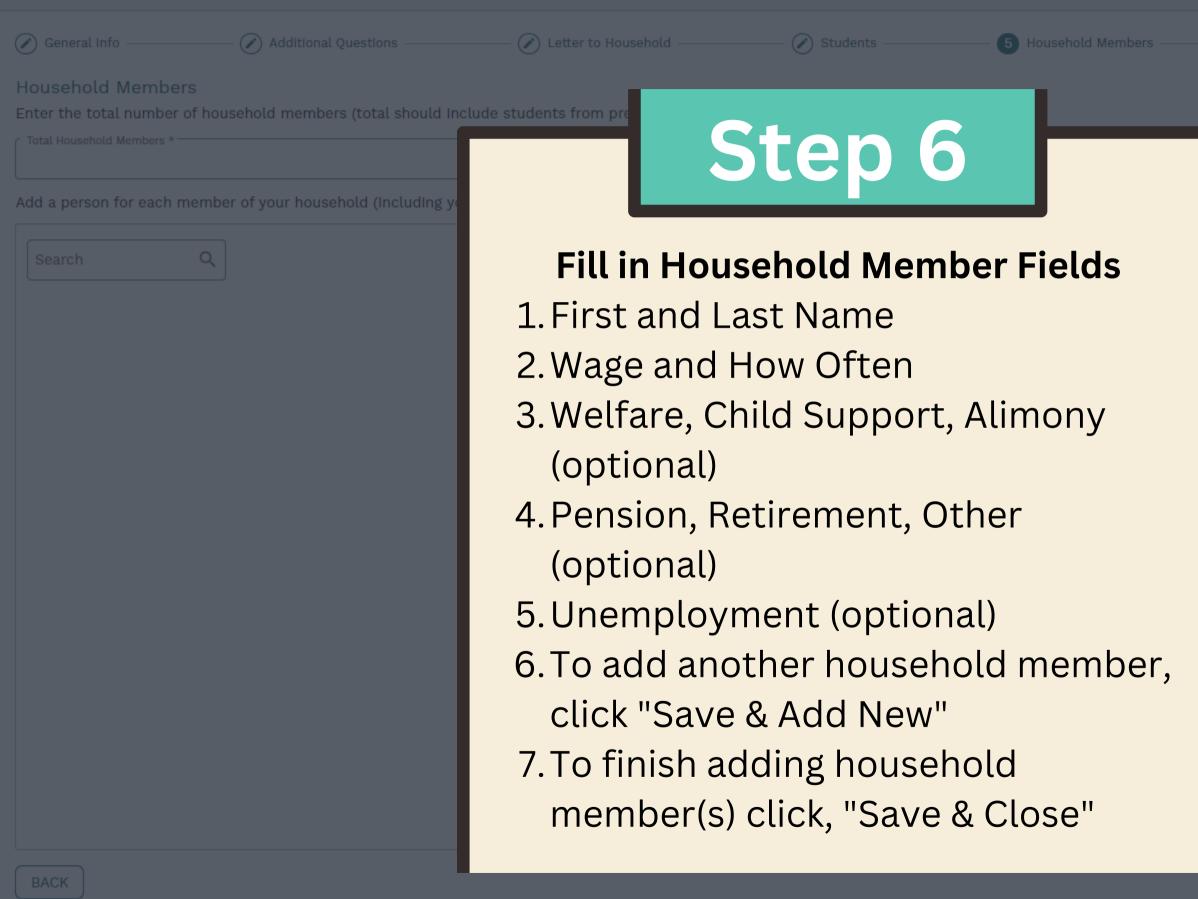

| Household Member                                                                                                    |             |   |  |  |  |  |  |
|----------------------------------------------------------------------------------------------------|-------------|---|--|--|--|--|--|
|                                                                                                    |             |   |  |  |  |  |  |
| First Name *                                                                                                    | Last Name * |   |  |  |  |  |  |
| Report total income (before taxes) for each source in whole dollars only.                                                                   |             |   |  |  |  |  |  |
| If no income is received from any source, leave the fields blank. By doing so, you are certifying (promising) there is no income to report. |             |   |  |  |  |  |  |
| Work                                                                                                    |             |   |  |  |  |  |  |
| Wage                                                                                                    | How often?  | • |  |  |  |  |  |
| Welfare, Child Support, Alimony                                                                                                    |             |   |  |  |  |  |  |
| Wage                                                                                                    | How often?  | • |  |  |  |  |  |
| Pension, Retirement, Other                                                                                                    |             |   |  |  |  |  |  |
| Wage                                                                                                    | How often?  | * |  |  |  |  |  |
| Unemployment                                                                                                    |             |   |  |  |  |  |  |
| Wage                                                                                                    | How often?  | • |  |  |  |  |  |
|                                                                                                    |             |   |  |  |  |  |  |

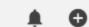

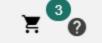

Student Name

XX/XX/XXXX

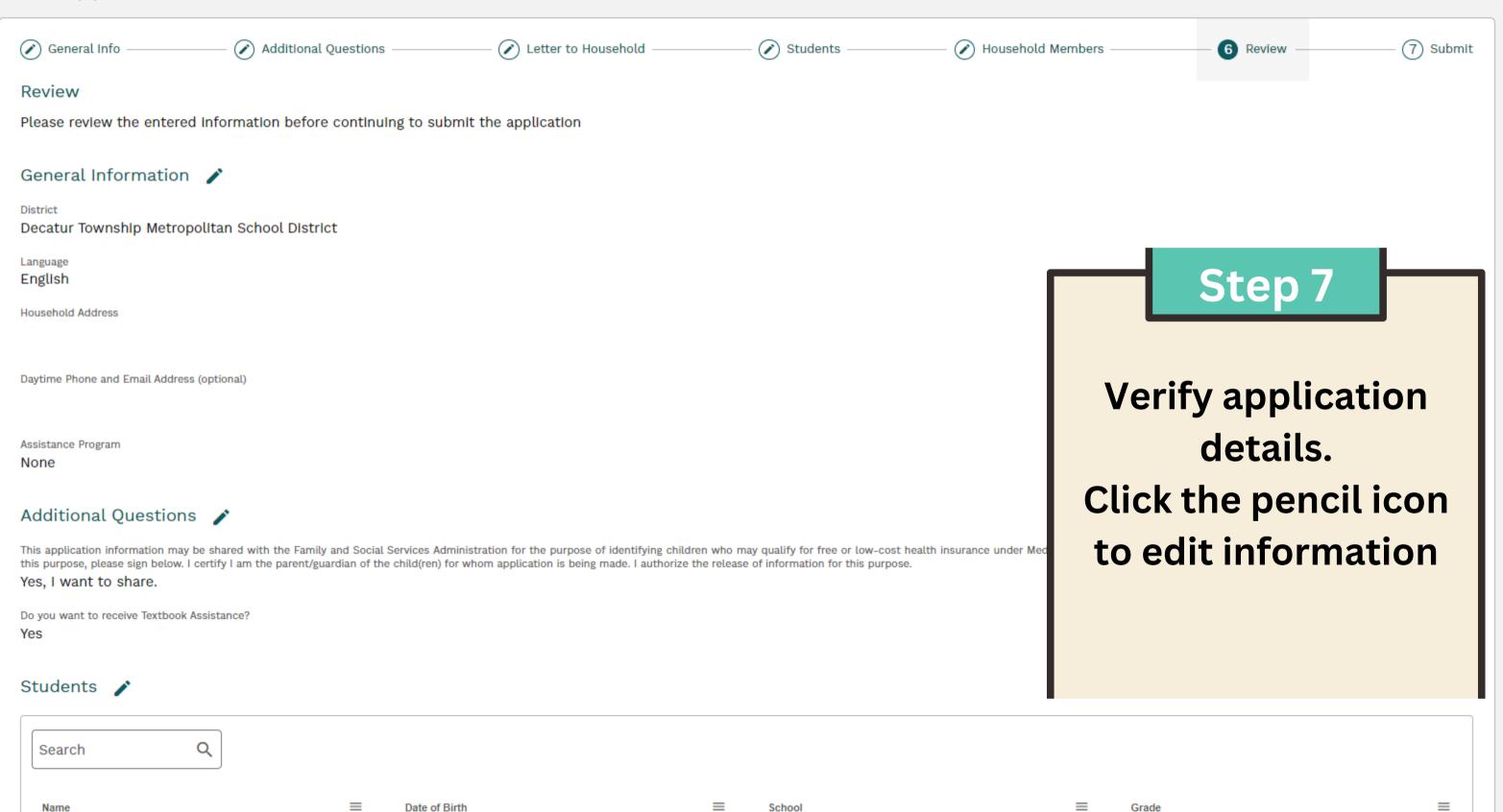

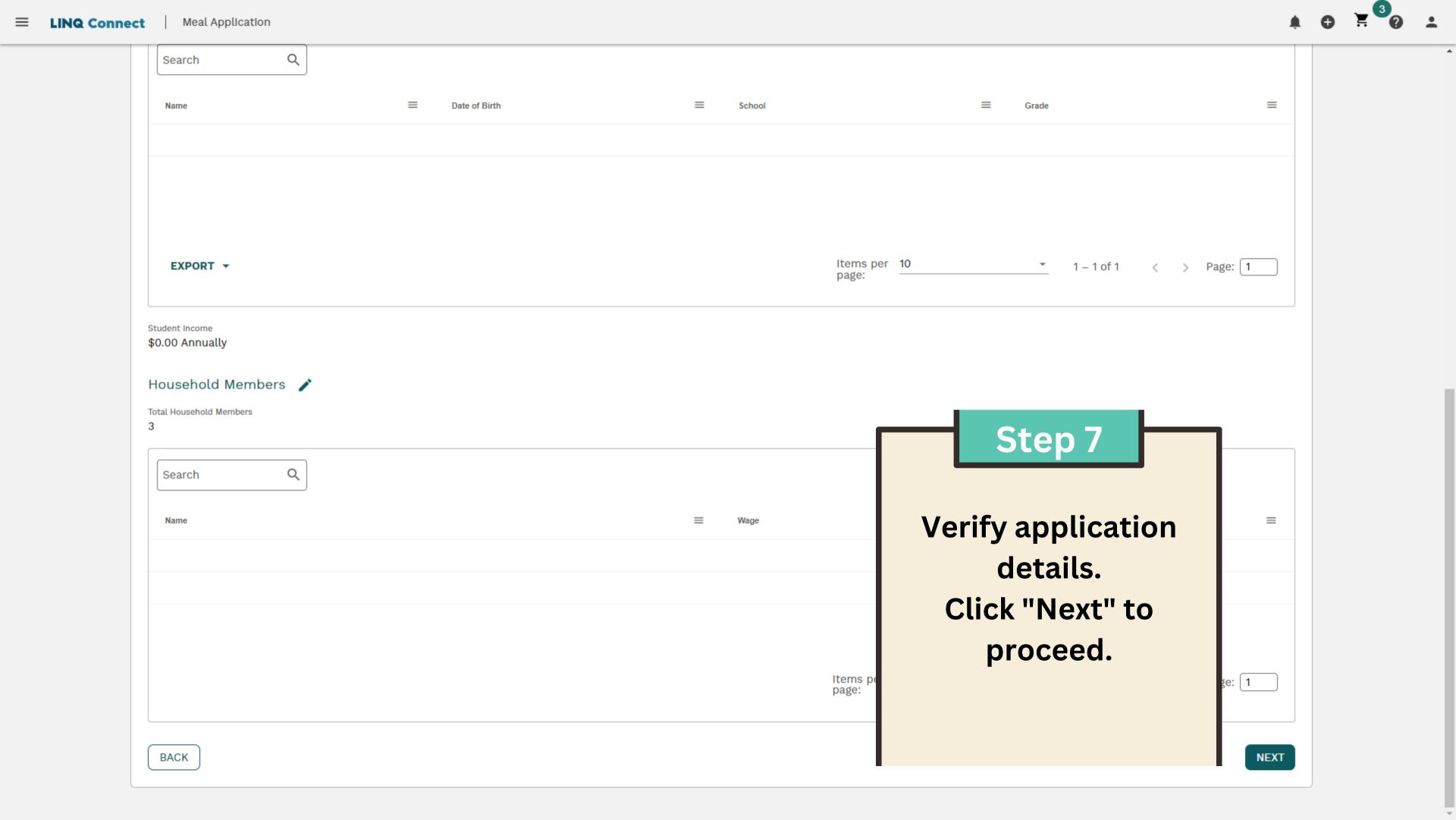

BACK

SUBMIT

| @ General Info —                                                                                                    | — 🕢 Additional Questions ————                                                                         |                                                                                                    | Students                                                                          | —— O House                             | ehold Members ————                                             | Review —                                                    | - 7 Submit                          |
|----------------------------------------------------------------------------------------------------|----------------------------------------------------------------------------------------------------|----------------------------------------------------------------------------------------------------|-----------------------------------------------------------------------------------|----------------------------------------|----------------------------------------------------------------|-------------------------------------------------------------|-------------------------------------|
| Sign & Submit<br>Please review the entered inf                                                                                                    | formation before continuing to su                                                                     | bmit the application                                                                                                    |                                                                                   |                                        |                                                                |                                                             |                                     |
| Demographics We are required to ask for integration does not affect your children                                                                                                    | formation about your children's ra<br>'s eligibility for free or reduced pr                           | ace and ethnicity. This information is in<br>ice meals.                                                                                                    | mportant and helps to make                                                        | sure we are fully                      | serving our commun                                             | ity. Responding to this section                             | is optional and                     |
| Ethnicity                                                                                                    | ▼ Race                                                                                                |                                                                                                    | •                                                                                 |                                        |                                                                |                                                             |                                     |
|                                                                                                    | nousehold member comple<br>formation on this application is tr<br>ation. I am aware that if I purpose | eting the application.<br>Tue and that all Income Is reported. I usely give false Information, my children                                                                   | nderstand that this information may lose meal benefits, and least 4 digits of SSN | on Is given in cor<br>I may be prosect | nnection with the reco<br>ited under applicable                | elpt of Federal funds, and that<br>State and Federal laws." | school officials                    |
| child for free or reduced pric                                                                                                    | e meals. You must include the las                                                                     | e information on this application. You<br>st four digits of the social security nun<br>child or you list a Supplemental Nutr<br>FDPIR identifier for your child or whe       | nber of the primary wage earr                                                     | ner or othe                            | S                                                              | tep 8                                                       | ove your<br>security<br>tribution   |
| We will use your information information with education, holdings of program rules.                                                                                                    | n to determine if your child is el<br>nealth, and nutrition programs to                               | igible for free or reduced price meals<br>help them evaluate, fund, or determin                                                                                              | s, and for administration and<br>e benefits for their programs,                   | enforceme<br>auditors fo               | •                                                              | and digitally                                               | number.<br>eligibility<br>look into |
| sex (including gender identity<br>Program information may be                                                                                                    | and sexual orientation), disability made available in languages oth nguage), should contact the resp  | it of Agriculture (USDA) civil rights reg<br>y, age, or reprisal or retaliation for prio<br>ner than English. Persons with disabil<br>onsible state or local agency that adn | r civil rights activity.<br>Lities who require alternative                        | means of                               | 1. Demog                                                       | <b>oplication.</b> graphics                                 | al origin,<br>ge print,<br>ough the |
| To file a program discrimination complaint, a Complainant should complete a Form AD-3027, USDA Program Discrint https://www.usda.gov/sites/default/files/documents/USDA-OASCR%20P-Complaint-Form-0508-0002-508-11-28-17Fax2Mail.pdf, from any USUSDA. The letter must contain the complainant's name, address, telephone number, and a written description of the alleged discriminate Rights (ASCR) about the nature and date of the alleged civil rights violation. The completed AD-3027 form or letter must be submitted to USI |                                                                                                    |                                                                                                    |                                                                                   |                                        | <ul><li>2. Signed By</li><li>3. Last 4 digits of SSN</li></ul> |                                                             |                                     |
| 1. mail: U.S. Department of Ag<br>Office of the Assistant Secret<br>1400 Independence Avenue, S<br>Washington, D.C. 20250-9410                                                                                                    | ary for Civil Rights<br>SW                                                                            |                                                                                                    |                                                                                   |                                        | or ched                                                        | ck No SSN                                                   |                                     |
| 2. fax: (202) 690-7442; or<br>3. email: program.intake@usc<br>This institution is an equal or                                                                                                    |                                                                                                    |                                                                                                    |                                                                                   |                                        |                                                                | Submit" to<br>application                                   |                                     |

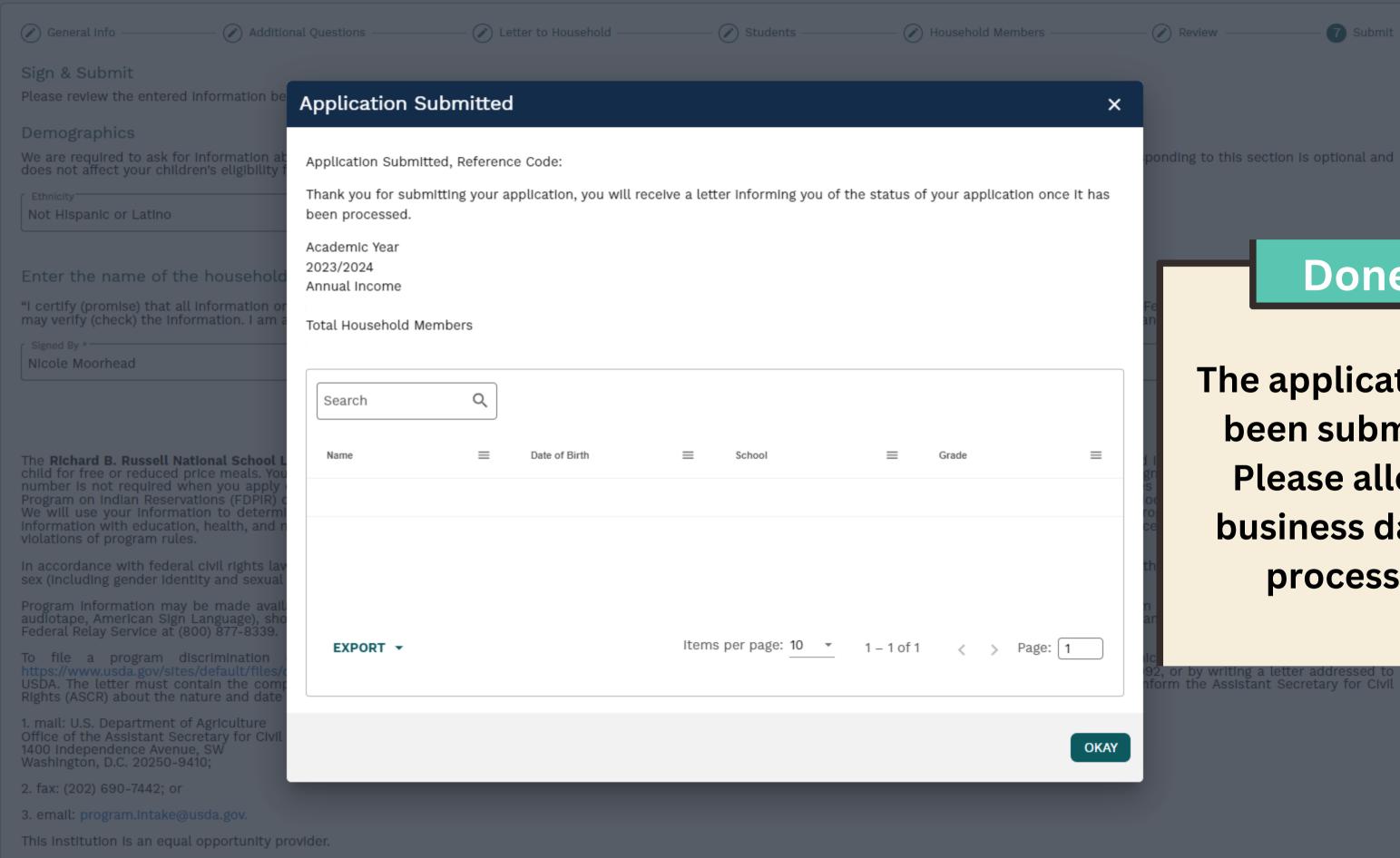

Done!

The application has been submitted. Please allow 10 business days for processing.

orm the Assistant Secretary for Civil